```
1 / *
2 * Class name: SmugglerShip (header file)
3 * Class description: Class definition for the type SmugglerShip. SmugglerShip objects represent a ship for a game
4 * having a captain, cargo holds, money, ship name, etc. Instances of this class are used to define different5 * types of ships with unique properties and attributes.6 *
7 * Programmer: Chad Philip Johnson
8 * Date created: February 21st, 2013
9 * Last date modified: May 10th, 201310

11 * Sources Used:
12 * tradeitem.h13 \quad * \quad - for accomodating created instances of the TradeItem class which the ship will store in its cargo holds
14 */15 16
    #include <string>
17 18
    #include "tradeitem.h"
19 20
20using namespace std;
21 22
    22 #ifndef SMUGGLERSHIP_H
23 #define SMUGGLERSHIP_H24 25
25 class SmugglerShip
26 {27 public:28 29
        /***** constructor/destructor declarations *****/
30 31
            1**
32 * Default constructor for the SmugglerShip class. Performs the following assignments: the string "No Name" to the variable strCaptainName,
33 * the string "SS Smuggler" to the variable strShipName, the value 5 to the variable uintLegalCargoCapacity, a dynamic array of size
34 * uintLegalCargoCapacity to the pointer objTradeItemLegalCargo, the value 5 to the variable uintLegalCargoCapacity, a dynamic array of size
35 * uintIllegalCargoCapacity to the pointer objTradeItemIllegalCargo, the value 0 to the variable uintLegalCargoUsed, the value 0 to the
36 * variable uintIllegalCargoUsed, the value 100 to the variable uintAstros. 37 */

38 SmugglerShip();39 40
            /**
41 * Overloaded constructor for the SmugglerShip class.
42 * @param strCaptainName string representing the name of the captain of the ship.43 * @param strShipName string representing the name of the ship.
44 * @param uintLegalCargoCapacity unsigned int representing the maximum legal cargo capacity of the ship.
45 * @param uintIllegalCargoCapacity unsigned int representing the maximum illegal cargo capacity of the ship.46 * @param uintAstros unsigned int representing the amount of astros (or currency) onboard the ship.
```

```
47 */
48 SmugglerShip( string strCaptainName, string strShipName, unsigned int uintLegalCargoCapacity, unsigned int
            uintIllegalCargoCapacity, unsigned int uintAstros );
49 50
           7 * *
51 * Destructor for the SmugglerShip class. Frees the memory associated with the objTradeItemLegalCargo and objTradeItemIllegalCargo pointers.52 */

53 ~SmugglerShip();54 55
        /***** public function definitions *****/
56 57
           7 * *
58 * Adds astros (or currency) to the current number of astros held by the ship. 
59 * @param uintNumberOfAstros unsigned int representing the amount of astros to be added to the current total.60 */
61 void addAstros( unsigned int uintNumberOfAstros );
62 63
           /**

64 * Remove an amount of astros from the current number of astros held by the ship.
65 * @param uintNumberOfAstros unsigned int representing the number of astros to be removed from the ship.
66 * @return true when the ship has more astros than the requested amount; false when the ship does not have enough.67 */

68 bool spendAstros( unsigned int uintNumberOfAstros );
69 70
           7**
71 * Checks the supplied cargo type and returns the ships maximum capacity for that cargo type. (NOTE: This function allows for additional
72 * conditions to be checked before calling the private function fulfillCargoCapacity() which fulfills the request. Currently no
73 * additional conditions have been implemented.)
74 * @param charCargoType Character value representing the type of cargo to be checked; available values are 'i' and 'I' for75 * illegal cargo, 'l' and 'L' for legal cargo
76 * @return unsigned int value representing the maximum capacity for a cargo type.77 */
78 unsigned int getCapacity( const char &charCargoType ) const;
79 80
           /**
81 * Add object of type TradeItem to the ship. (NOTE: This function allows for additional conditions to be checked before calling the private
82 * function fulfillAddCargo() which fulfills the request. Currently no additional conditions have been implemented.)83 * @param objTradeItemCargoItem The instance of TradeItem to be added to the ship's cargo.
84 * @param charCargoType Character value representing the type of cargo that is being added; available values are 'i' and 'I' for
85 * illegal cargo, 'l' and 'L' for legal cargo
86 * @return true when addition of cargo was successful (room available); false on failure (no room available)87 */
88 bool addCargo( const TradeItem &objTradeItemCargoItem, const char &charCargoType );
89 90
           /**
```

```
91 * Checks to see whether a cargo space in the ship is filled or vacant. (NOTE: This function allows for additional
             conditions to be checked
92 * before calling the private function fulfillCheckCargo() which fulfills the request. Currently no additional conditions have been implemented.)
93 * @param uintCargoIndex unsigned int value representing the array index to be checked.
94 * @param charCargoType char representing the type of cargo to be checked; available values are 'i' and 'I' for illegal cargo, 'l' and 'L' for95 * legal cargo
96 * @return the instance of TradeItem held at that location.97 */
98 TradeItem& checkCargo( const unsigned int &uintCargoIndex, const char &charCargoType );
99 
100 /**
101 * Removes cargo from the ship. (NOTE: This function allows for additional conditions to be checked before calling the private function
102 * fulfillRemoveCargo() which fulfills the request. Currently no additional conditions have been implemented.)103 * @param uintCargoIndex unsigned int value representing the array index to be checked.
104 * @param charCargoType char representing the type of cargo to be checked; available values are 'i' and 'I' for illegal cargo, 'l' and 'L' for105 * legal cargo
106 * @return the instance of TradeItem that was removed from the ship.107 */
108 TradeItem removeCargo( const unsigned int &uintCargoIndex, const char &charCargoType );
109 110
        /***** accessor/mutator function declarations *****/
111 112
            1**
113 * Accessor function for the strCaptainName variable. Retrieve the name of the ship's captain.114 * @return string value for the variable strCaptainName.115 */
116 string getCaptainName() const;
117 
118 /**
119 * Mutator function for the strCaptainName variable. Change the name of the ship's captain.120 * @param strCaptainName The new string value for the name of the ship's captain.121 */

122 void setCaptainName( string strCaptainName );
123 
124 /**
125 * Accessor function for the strShipName variable. Retrieve the name of the ship.126 * @return string value for the variable strShipName127 */
128 string getShipName() const;
129 
130 /**
131 * Mutator function for the strShipName variable. Change the name of the ship.132 * @param strShipName The new string value for the name of the ship. 133 */
134 void setShipName( string strShipName );
135
```
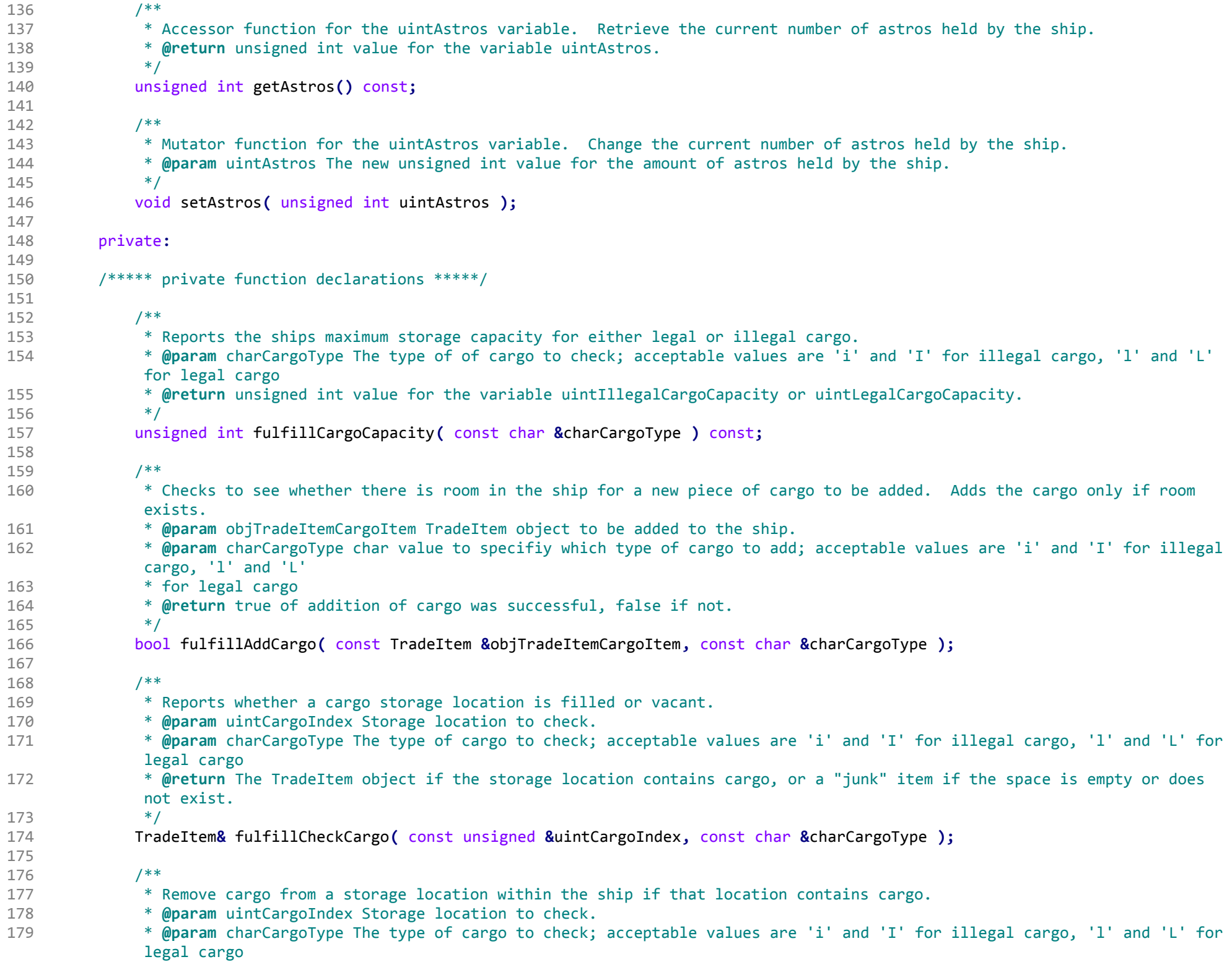

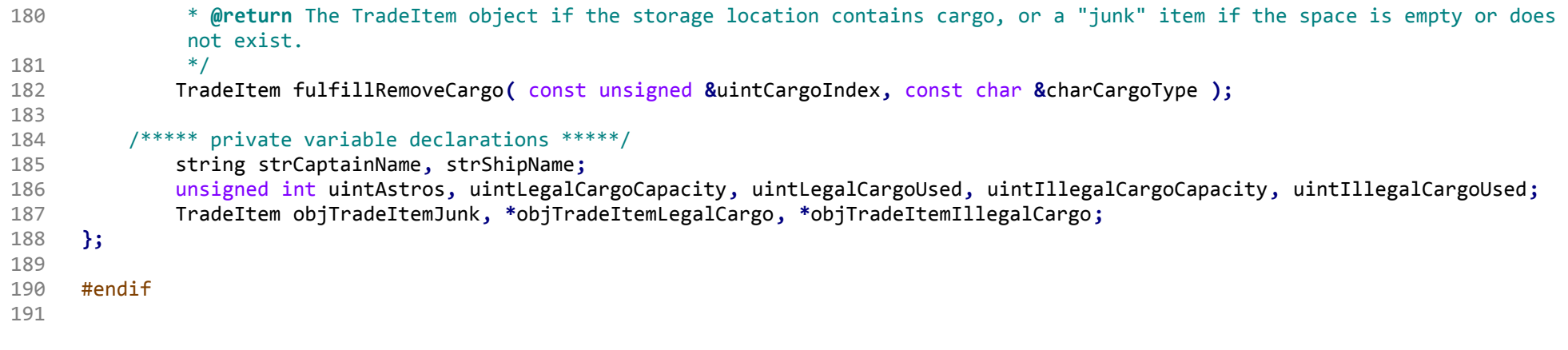